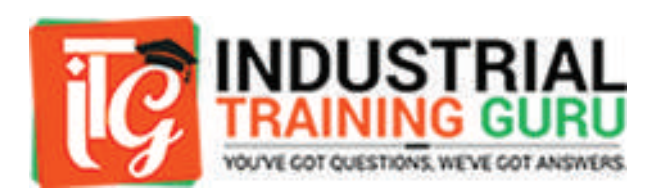

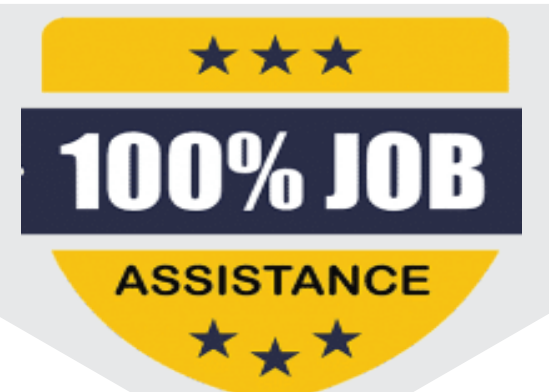

## Website Designing Certified Course Of

**ARTIFI** 

ISO 9001:2015

www.Industrialtrainingguru.com

## Designing Web Layout And Web Banners

- **O** Photoshop
- **O** Photo editing
- **O** Photo Mixing
- **O** Creating banners
- **O** Understand filters
- **O** Create website layout

## Basic Concepts of Web designing Languages

- BASIC HTML
- **O** Introduction
- **O** Tags
- **O** Heading, Paragraph
- **O** Images
- **O** Form
- **O** Table
- **HTML/HTML5**
- **O** Introduction
- **O** Support
- **O** New Flements
- **O** Semantics Elements
- **O** Migration
- **O** Style Guide
- **JavaScript**
- **O** Introduction
- **O** Syntax, Selectors
- **O** Hide/Show
- Cmplete concepts of CSS & Bootstrap
- CSS/CSS3
- **O** Syntax
- **O** Basic Use of CSS
- **O** Formatting the page with CSS
- **O** Understanding DIV
- **O** Make a simple website using
- **O** DIV/CSS
- Bootstrap
- **O** Install and configure
- **O** Understanding
- **O** Bootstrap Grid System
- **O** Creating rows
- **O** Creating columns
- **O** Creating cells with the grid system

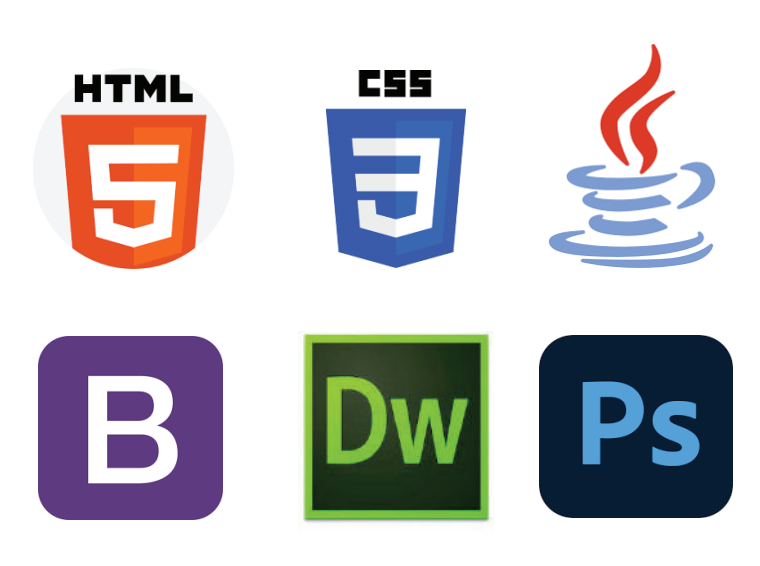

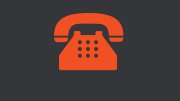

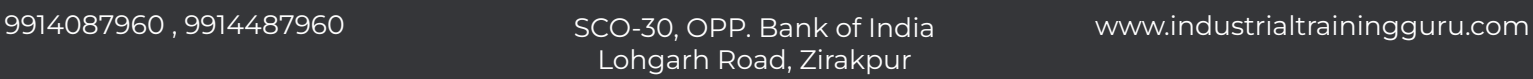